# **vbet app - 2024/08/25 Notícias de Inteligência ! (pdf)**

**Autor: symphonyinn.com Palavras-chave: vbet app**

# **vbet app**

O Pix Bet é uma plataforma de apostas online em vbet app expansão, que permite aos usuários fazer apostas em vbet app diferentes esportes e eventos em vbet app todo o mundo. Neste artigo, você vai aprender como começar a jogar no Pix Bet e aproveitar ao máximo sua vbet app experiência de jogador.

# **1. Entenda como funciona o Pix Bet**

Antes de começar a jogar no Pix Bet, é importante entender como o site funciona. A Pix Bet é conhecida por seu saque rápido e descomplicado, com o Pix como principal forma de pagamento. Processado em vbet app apenas alguns minutos, o Pix é uma forma simples e segura de depositar e sacar dinheiro em vbet app sua vbet app conta do Pix Bet.

No entanto, é importante ressaltar que o CPF usado no cadastro na casa de apostas deve ser o mesmo associado à sua vbet app conta bancária para que o saque Pixbet funcione. Além disso, você pode encontrar no site uma análise completa do Pixbet e saber mais sobre a sua vbet app funcionalidade e as vantagens oferecidas aos usuários.

## **2. Faça seu cadastro no Pix Bet**

Para jogar no Pix Bet, você precisa ter uma conta. O cadastro no site é rápido e simples, basta acessar o site e preencher as informações solicitadas. Além disso, o Pix Bet oferece um limite mínimo de saque de R\$10 e a possibilidade de fazer depósitos a partir de R\$1.

## **3. Faça seu depósito no Pix Bet**

Depois de criar sua vbet app conta, é hora de fazer o seu primeiro depósito. Para isso, acesse o menu "Minha conta" e escolha a opção "Depósito". Em seguida, escolha a forma de pagamento "AnSpacePay" e insira o valor desejado. Por fim, finalize o pagamento pelo aplicativo do seu banco.

## **4. Escolha o esporte e faça sua vbet app aposta**

Agora é hora de escolher o esporte e fazer sua vbet app aposta. O Pix Bet oferece uma variedade de esportes e eventos para apostar, como futebol, basquete, tennis e muito mais. Para fazer sua vbet app aposta, escolha o evento desejado e selecione o tipo de aposta que deseja fazer. Em seguida, insira o valor e confirme a sua vbet app aposta.

## **5. saque no Pix Bet**

Se você tiver sucesso em vbet app suas apostas, é hora de sacar o seu dinheiro. Para fazer um saque, acesse o menu "Minha conta" e escolha a opção "Saque". Em seguida, selecione o Pix e preencha os dados da sua vbet app chave. Confirme os dados inseridos e digite o valor do saque. Agora, é só aguardar o dinheiro cair na sua vbet app conta.

## **6. Dificuldades comuns e dicas úteis**

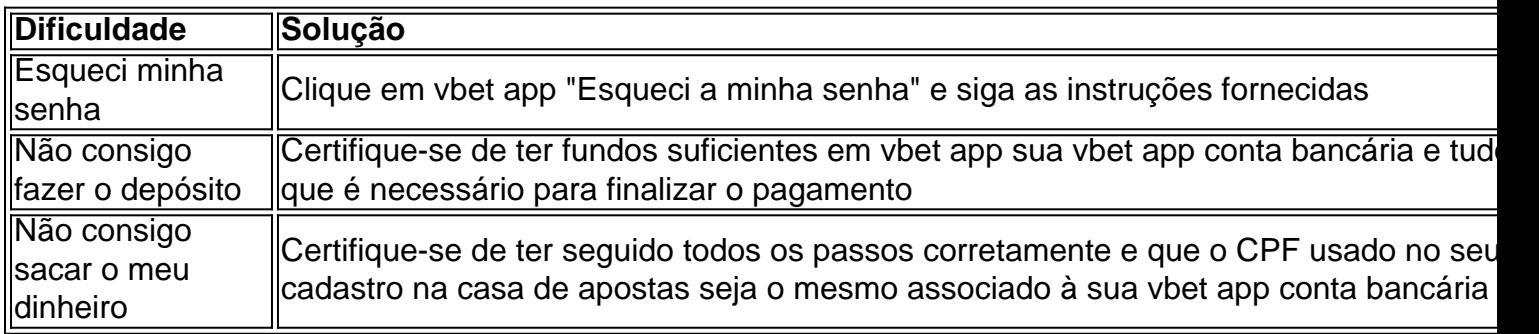

Em resumo, jogar no Pix Bet é uma experiência emocionante e lucrativa. Com uma variedade de esportes e eventos para apostar, uma interface fácil de usar e saques rápidos e descomplicados, o Pix Bet é definitivamente uma plataforma de apostas online que vale a pena considerar. Então, crie sua vbet app conta hoje e comece a jogar no Pix Bet!

# **Partilha de casos**

Olá, sou um amante de jogos e apostas online no Brasil, e gosto de compartilhar meas experiências e dicas sobre essa emocionante atividade. Hoje, vou falar sobre como jogar no Pix Bet e como você também pode se divertir e possivelmente ganhar dinheiro com ele. Background do caso:

No Brasil, apostar online é cada vez mais popular, graças a plataformas como a Pix Bet, que oferece uma experiência segura e emocionante para usuários. O Pix Bet é conhecido por seu saque rápido e descomplicado, processado em vbet app alguns minutos usando o método Pix. No entanto, é importante notar que você precisa ter o mesmo CPF em vbet app sua vbet app conta bancária e no cadastro na casa de apostas para que o saque funcione corretamente. Descrição específica do caso:

Há várias maneiras de começar a jogar no Pix Bet. Se você ainda não possui uma conta, é fácil se cadastrar seguindo o passo a passo que fornecem no site. Depois de criar sua vbet app conta, você pode começar a apostar em vbet app uma variedade de opções de apostas, incluindo eventos esportivos e jogos de cassino.

1. Escolha o esporte - Na tela principal, selecione o esporte em vbet app que deseja apostar, como futebol, basquete ou voleibol.

2. Escolha o evento - Depois de selecionar o esporte, você poderá escolher o evento em vbet app que deseja apostar, como um determinado jogo ou partida.

3. Selecione o tipo de aposta - Em seguida, você poderá selecionar o tipo de aposta que deseja fazer, como resultado final, handicap ou pontuação exata.

4. Coloque o valor e confirme a aposta - Por fim, você poderá inserir o valor da aposta e confirmála.

Etapas de implementação:

Caso você queira fazer um depósito no Pix Bet ou solicitar um saque, os processos são bastante simples.

1. Faça login no site Pixbet: A primeira etapa sempre é acessar o site da PixBet e entrar em vbet app sua vbet app conta.

2. Acesse "Meu Perfil" ou "Meus Dados" e escolha "Saque": Na tela seguinte, clique no menu "A minha conta" ou "Meus Dados" e selecione a opção "Saque" (Retirada).

3. Escolha o método de saque: Depois disso, será possível selecionar o método de saque de sua vbet app preferência, como Pix.

4. Insira a informação necessária e confirme: Em seguida, preencha as informações necessárias para realizar o saque, como seu número Pix e o valor desejado. Por fim, clique em vbet app

"Finalizar" ou "Continuar" para completar o processo.

Ganhos e realizações do caso:

Depois de alguns dias comecei a adquirir mais experiência sobre como apostar e encontrei um jogo fácil de ganhar chamados de "crash games". Por causa da facilidade desse tipo de jogo, minhas possibilidades de ganhar ficaram altas e conseguia ter ganhos maiores. Conseguia encontrar opções no valor mínimo de R\$10, que era o limite de saque do site, para sacar e ganhar dinheiro.

Recomendações e precauções:

Sempre que apostarmos, tenhamos muita cautela para não cair em vbet app apostas compulsivas, buscando sempre dados e informações para se ter um melhor julgamento sobre o assunto que se está apostando. Lembre-se que jogar e apostar são atividades que exigem maturidade e conscientização.

Insights psicológicos:

Nesse caso, entendi que é importante controlar cada aposta não aumentando os valores e mantendo um monte específico. Com isso, seu controle será estimulado Análise de tendências

# **Expanda pontos de conhecimento**

A Pixbet é conhecida por seu saque rápido e descomplicado. A principal forma de pagamento é o Pix, processado em vbet app apenas alguns minutos. Mas, atenção! Para o saque Pixbet funcionar, preciso que o CPF usado no seu cadastro na casa de apostas seja o mesmo associado a sua vbet app conta bancária.

Qual o jogo mais fácil de ganhar na Pixbet? A sorte é o fator principal nos jogos de cassino, por isso, os jogadores podem ganhar em vbet app qualquer título. No entanto, os crash games, por serem jogos rápidos e simples, com RTP alto, costumam ter boas possibilidades de vitórias para os jogadores.

Mencionamos a vantagem de encontrar na Pixbet limite de saque mínimo de R\$10. Mas outra grande vantagem desse operador é a possibilidade de fazer depósitos a partir de R\$1. 5- Finalize o pagamento pelo aplicativo do seu banco.

# **comentário do comentarista**

#### **Como jogar no Pix Bet: guia completo**

#### **Introdução**

O Pix Bet é uma plataforma de apostas online que oferece uma ampla gama de opções de apostas em vbet app diferentes esportes e eventos. Este artigo fornece um guia completo sobre como começar a jogar no Pix Bet e aproveitar ao máximo sua vbet app experiência.

#### **1. Entendendo o Pix Bet**

Antes de começar a jogar, é crucial entender como o Pix Bet funciona. O site é conhecido por seus saques rápidos e descomplicados, com o Pix como principal método de pagamento. O Pix é uma forma conveniente e segura de depositar e sacar fundos, processada em vbet app poucos minutos.

#### **2. Cadastro no Pix Bet**

Para jogar no Pix Bet, você deve criar uma conta. O processo de cadastro é simples e rápido, bastando acessar o site e fornecer as informações solicitadas. O Pix Bet também estabelece um limite mínimo de saque de R\$ 10 e permite depósitos a partir de R\$ 1.

#### **3. Fazendo um depósito no Pix Bet**

Após criar sua vbet app conta, faça seu primeiro depósito. Acesse o menu "Minha conta" e selecione "Depósito". Escolha "AnSpacePay" como método de pagamento e insira o valor desejado. Conclua o pagamento por meio do aplicativo do seu banco.

#### **4. Escolha do esporte e aposta**

Agora, escolha o esporte e faça sua vbet app aposta. O Pix Bet oferece vários esportes e eventos para apostar, incluindo futebol, basquete e tênis. Para fazer sua vbet app aposta, selecione o evento desejado e o tipo de aposta que deseja fazer. Em seguida, insira o valor e confirme sua vbet app aposta.

#### **5. Saque no Pix Bet**

Se suas apostas forem bem-sucedidas, você pode sacar seus ganhos. Acesse o menu "Minha conta" e selecione "Saque". Escolha Pix e insira as informações da sua vbet app chave. Confirme os dados inseridos e digite o valor do saque. O dinheiro será creditado em vbet app sua vbet app conta em vbet app breve.

#### **6. Dificuldades comuns e dicas úteis**

A tabela a seguir aborda dificuldades comuns e fornece soluções para ajudar os usuários: | Dificuldade | Solução |

|---|---|

| Esqueci minha senha | Clique em vbet app "Esqueci minha senha" e siga as instruções fornecidas |

| Não consigo fazer o depósito | Verifique se você tem fundos suficientes em vbet app sua vbet app conta bancária e conclua todas as etapas necessárias |

| Não consigo sacar meu dinheiro | Certifique-se de ter seguido todos os passos corretamente e que o CPF cadastrado seja o mesmo associado à sua vbet app conta bancária |

#### **Conclusão**

Jogar no Pix Bet oferece uma experiência empolgante e potencialmente lucrativa. Com sua vbet app ampla variedade de opções de aposta, interface amigável e saques rápidos, o Pix Bet é uma plataforma de apostas online que vale a pena considerar. Crie sua vbet app conta hoje e comece a jogar!

#### **Informações do documento:**

Autor: symphonyinn.com Assunto: vbet app Palavras-chave: **vbet app** Data de lançamento de: 2024-08-25 21:55

#### **Referências Bibliográficas:**

- 1. [cassinos neteller](/artigo/cassinos-neteller-2024-08-25-id-19356.pdf)
- 2. <u>[unibet bonus casino](/unibet-bonus-casino-2024-08-25-id-48038.pdf)</u>
- 3. [melhor jogo de apostas de futebol](/melhor-jogo-de-apost-as-de-futebol-2024-08-25-id-34983.pdf)
- 4. [fazer jogo da loteria](https://www.dimen.com.br/aid-pt-br/fazer-jogo-da-loteria-2024-08-25-id-26529.html)